Facultad de IngenieríaPROGRAMACON REMODERATION Elba Karen Sáenz GarcíaLaura Sandoval Montaño

1

### APUNTADORES

- • Un a*puntador o puntero es una variable que puede almacenar direcciones de memoria (variables o datos).*
- $\bullet$  Para declarar una variable apuntador se le antepone al nombre un \* y se le indica el tipo de dato (al que apuntará).

char \*pa; /\* pa es un apuntador a un carácter  $\frac{\pi}{4}$ int  $^\star$ pi;  $\;\;$  / $^\star$  pi es un apuntador a un entero  $^\star/$ float \*pf; /\* pf es un apuntador a un real  $*/$ 

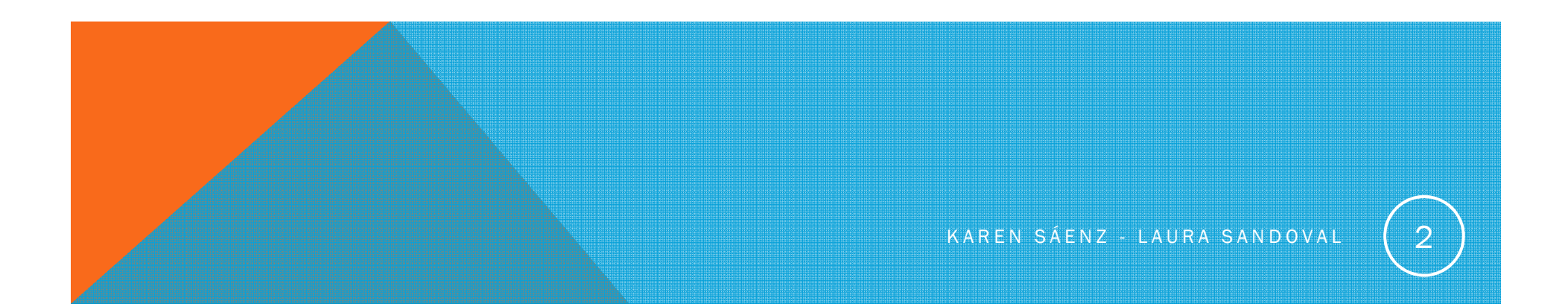

char a,  $*$ p;

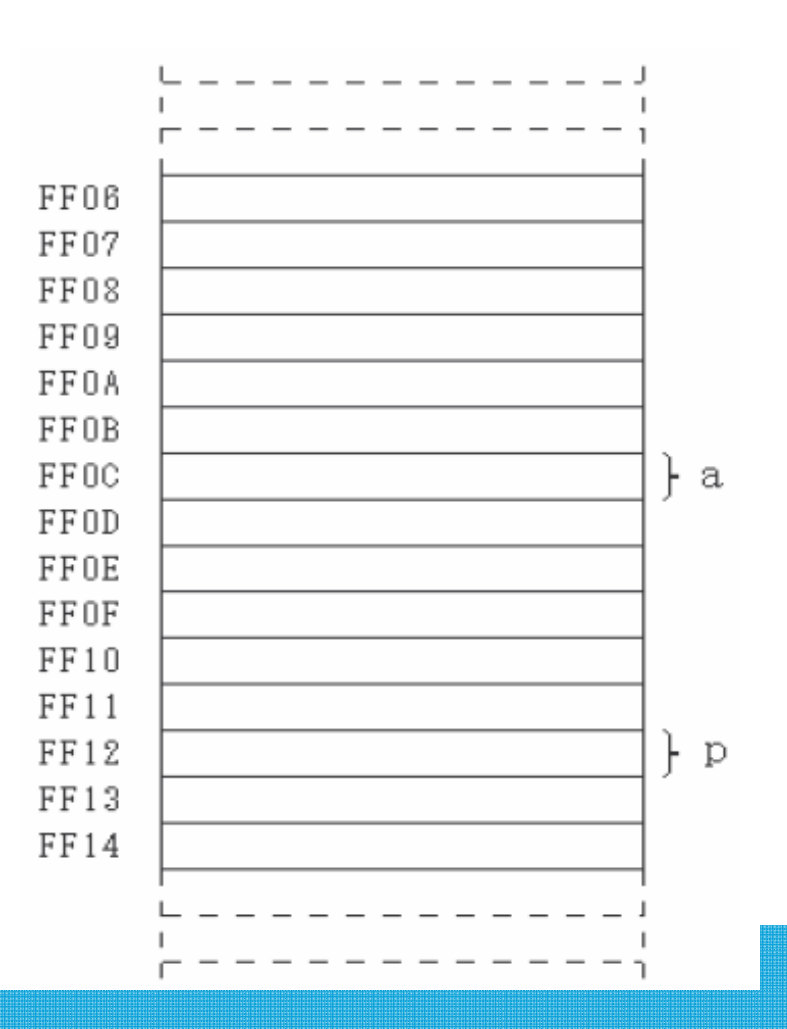

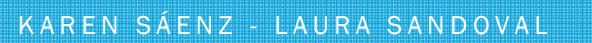

 $\overline{\textbf{3}}$ 

$$
a = 'c';
$$
  

$$
p = \&a
$$

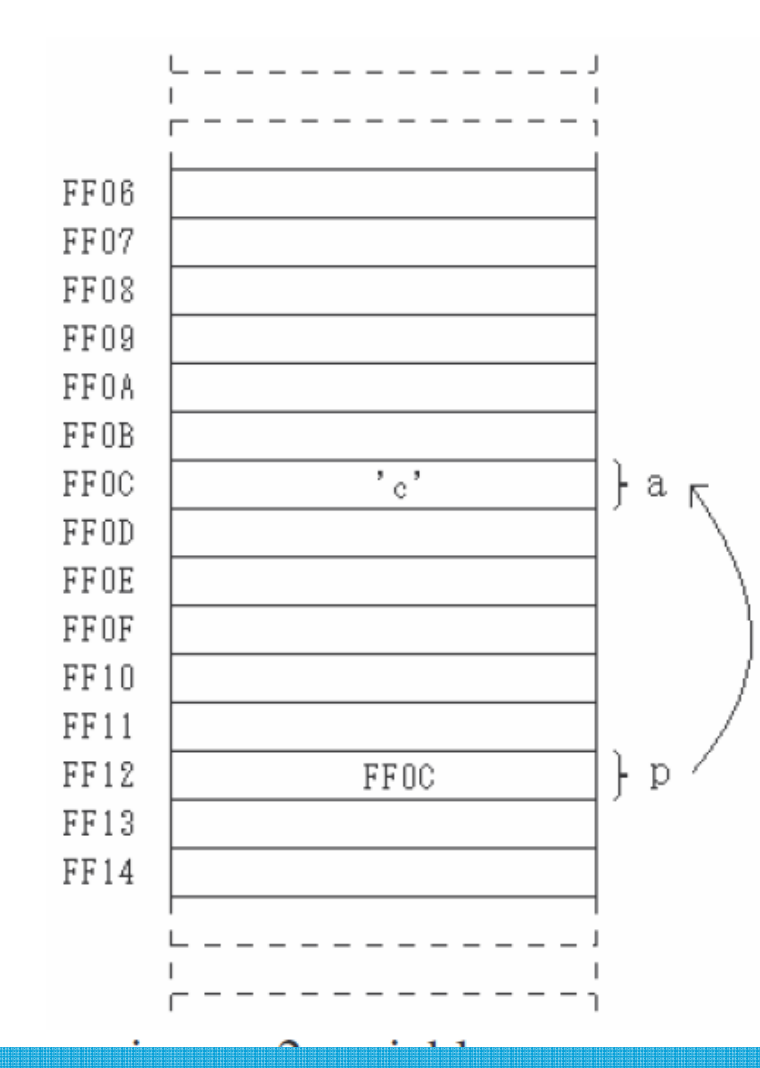

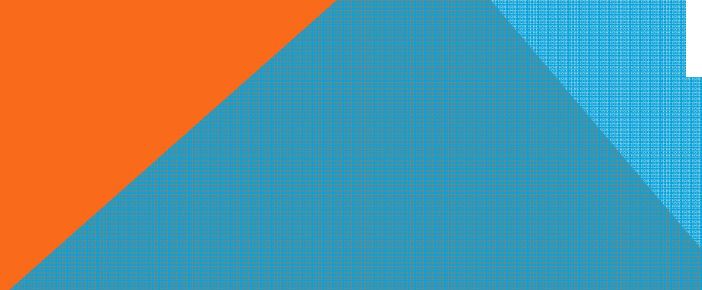

KAREN SÁENZ - LAURA SANDOVAL

 $\sqrt{2}$ 

$$
*p = 'd';
$$

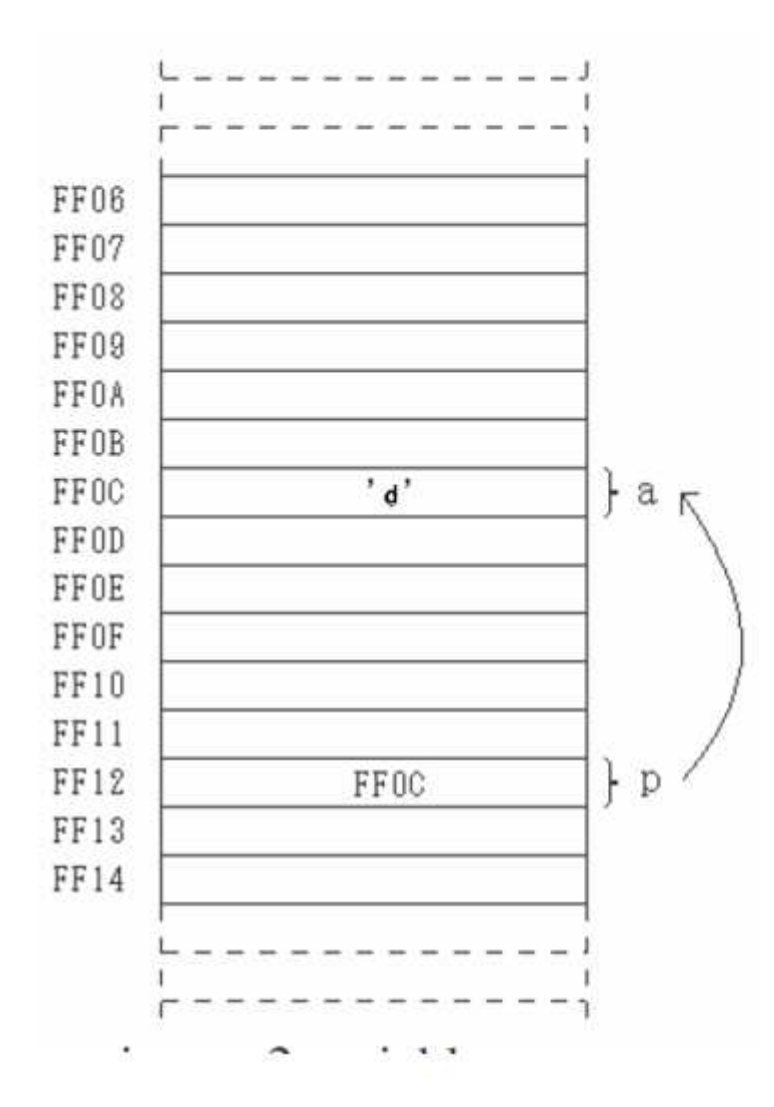

KAREN SÁENZ - LAURA SANDOVAL

## OPERADORES IMPORTANTES

Dirección (&): Obtiene la dirección de memoria de la variable de la variable a la que precede.

Indirección: (\*) Si se antepone a una variable apuntador se obtiene el valor que contiene la dirección de memoria a la hace referencia el apuntador(a lo que apunta).

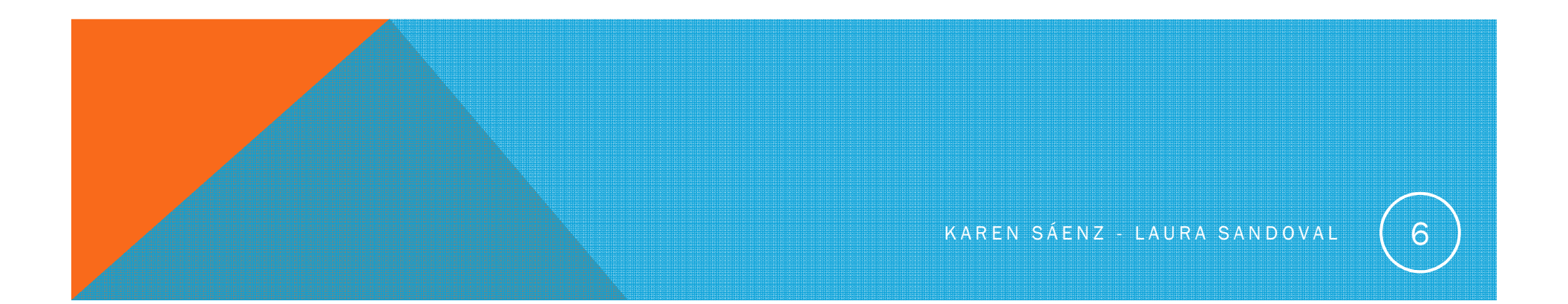

# ARITMÉTICA DE APUNTADORES

Sumar o restar un número entero a un puntero.

apuntador + n = Dirección almacenada + n \*tamaño\_tipo\_dato

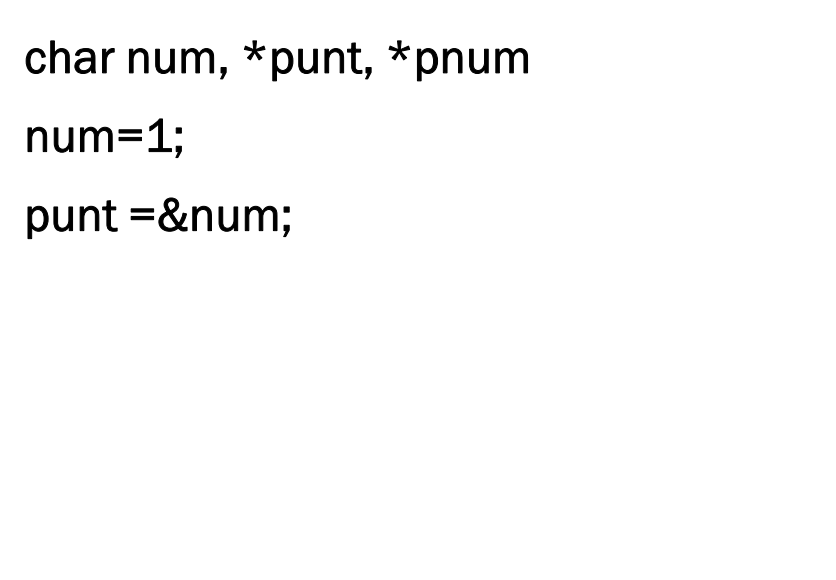

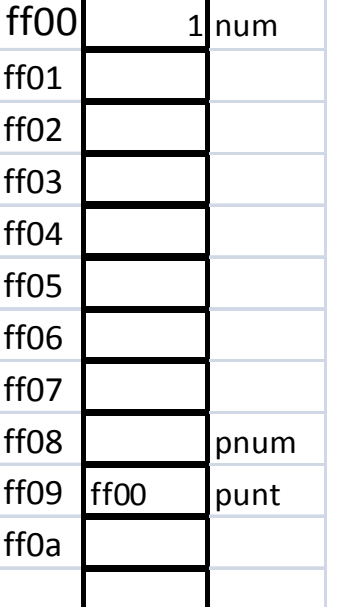

7

# ARITMÉTICA DE APUNTADORES

Sumar o restar un número entero a un puntero.

apuntador + n = Dirección almacenada + n \*tamaño\_tipo\_dato

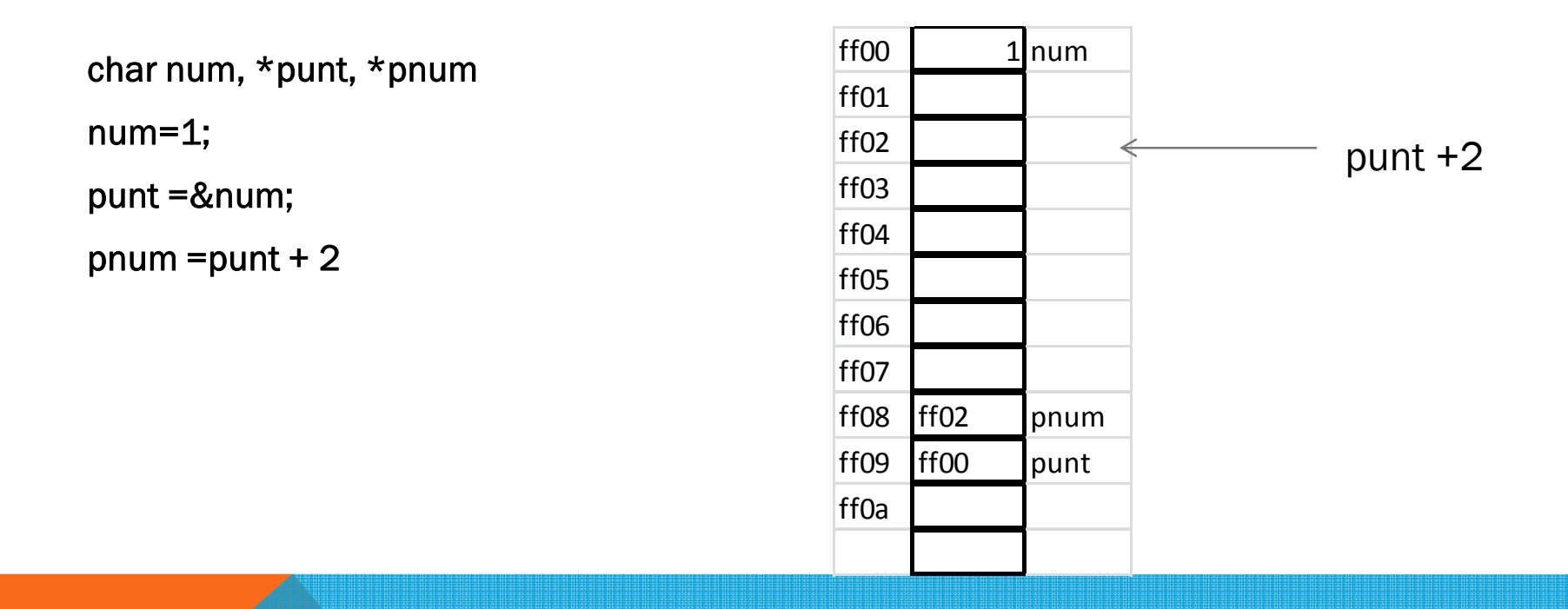

## ARITMÉTICA DE APUNTADORES

Sumar o restar un número entero a un puntero.

apuntador + n = Dirección almacenada + n \*tamaño\_tipo\_dato

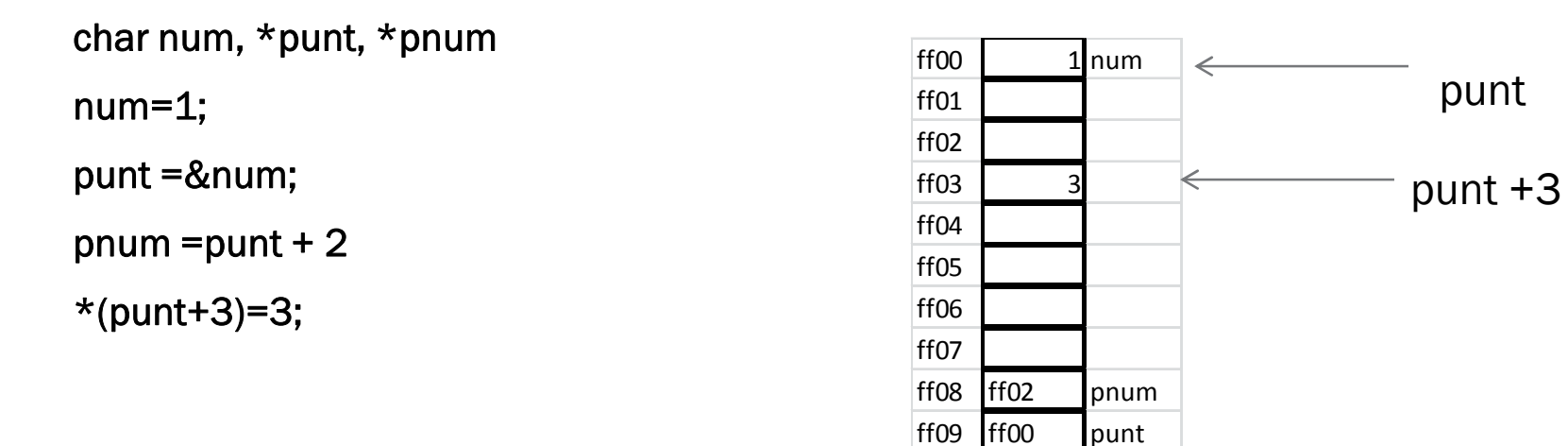

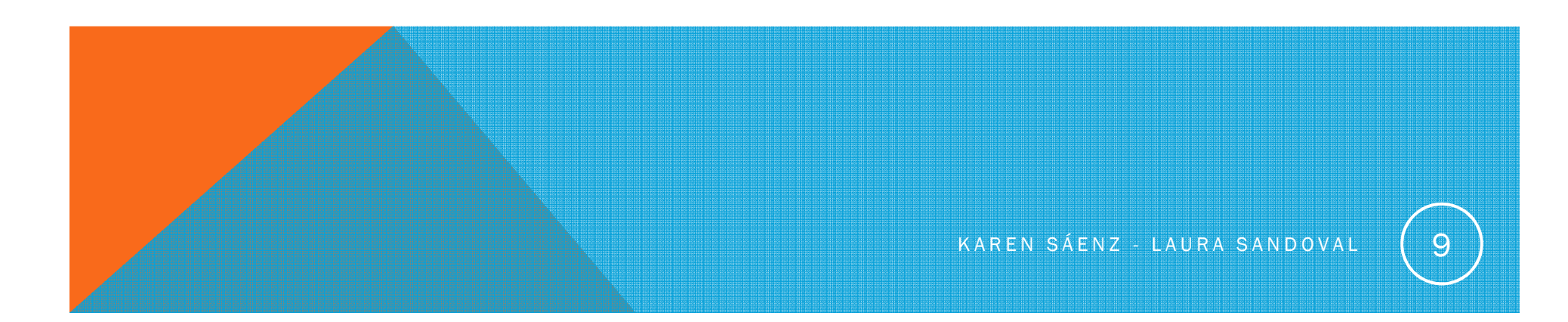

ff0a

}

#include <stdio.h>main() {char valor; char \*p; valor =  $97$ ;

/\*Impresión de la dirección con el formato %X, y el contenido de *valor\*/*

printf("\n %X => | %d | <= dirección y datos de valor. \n", &valor, valor);

p = &valor; /\*Asignación de valor inicial\*/

```
/*Impresión de la dirección con el formato %X, y el contenido, con el formato %X, de p*/printf(" %X => \mid %X \mid <= dirección y datos del apuntador. \n", &p, p);
 printf("\n Valor almacenado en apuntador = %X \n", p);
 printf(" Dirección de apuntador : &p = %X\n", &p);printf(" Valor referenciado por apuntador: *p = %d \n\pi, *p);
```
#### OBSERVACIONES APUNTADORES

*Formatos para el manejo de apuntadores*: %x, %X, %p

*Un apuntador puede asignarse a otro apuntador*long a,\*p,\*q; p=&a; p=q;

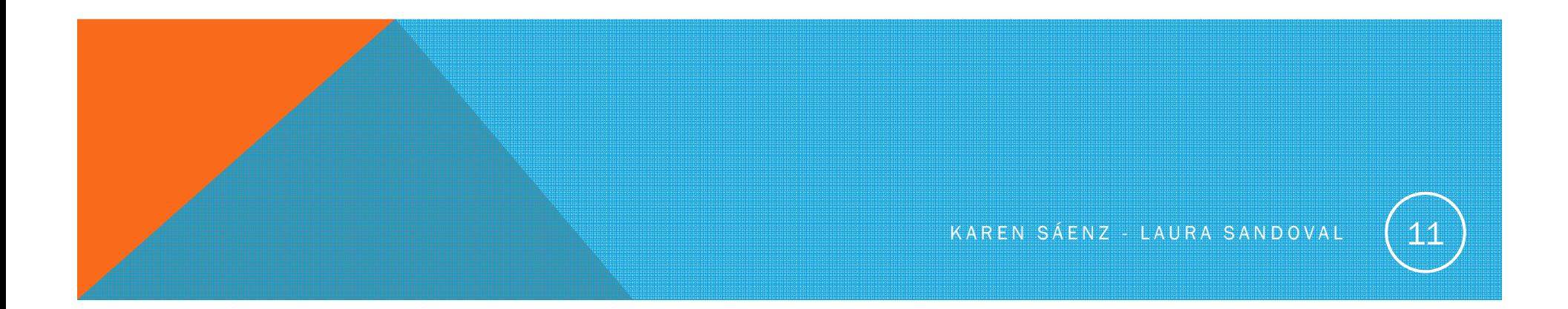

#include<stdio.h>

void main(){

int var,\*p,i;

var=0; /\*Asignación de valor inicial\*/p=&var; /\*Asignación de valor inicial\*/

printf("El valor inicial de var es: %d\n",var);

```
/*Ciclo de lectura y modificación de var*/for(i=0; i<6; i++){
```
}

}

printf("nuevo valor: ");

scanf("%d",p); /\*Lectura de valor y asignación a var,usando el apuntador p\*/ printf("var ha cambiado por: %d\n",var);

KAREN SÁENZ - LAURA SANDOVAL

## RELACIÓN ENTRE UN ARREGLO Y UN APUNTADOR

#### Relación entre los apuntadores y los arreglo

- Se pueden direccionar arreglos como si fueran apuntadores y apuntadores como si fueran arreglos.
- En el lenguaje de programación C, el nombre de un arreglo es el índice a la dirección de inicio del primer elemento del arreglo.

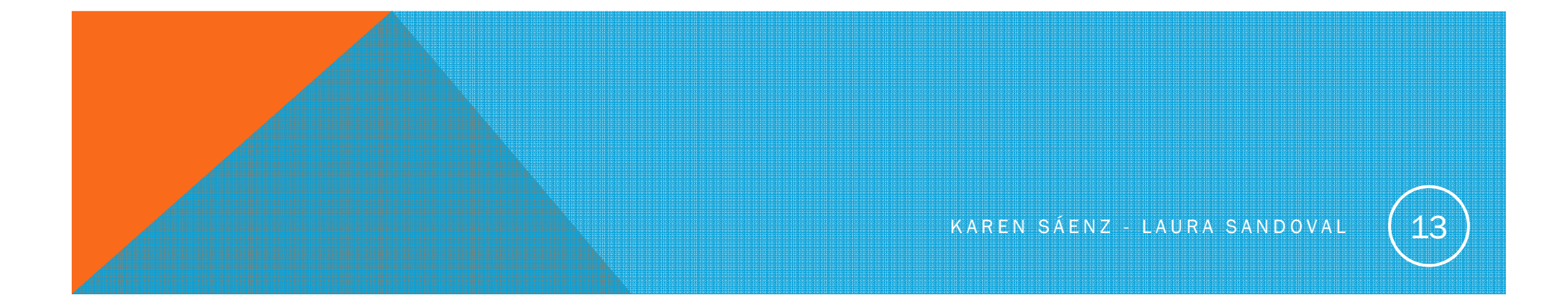

Si se declara un arreglo

int a [5]={2,4,6,8,10};

**Entonces** 

a[0] tiene un 2,

a[1] tiene un 4,

a[2] tiene un 6, etc..

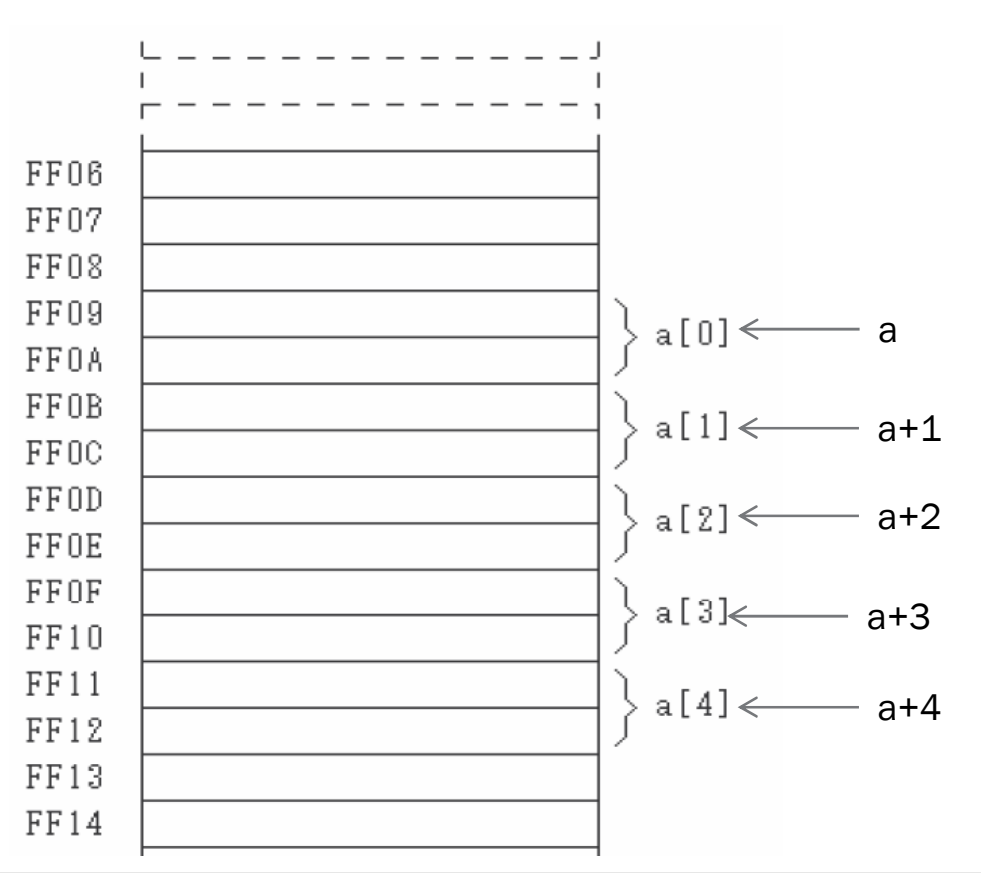

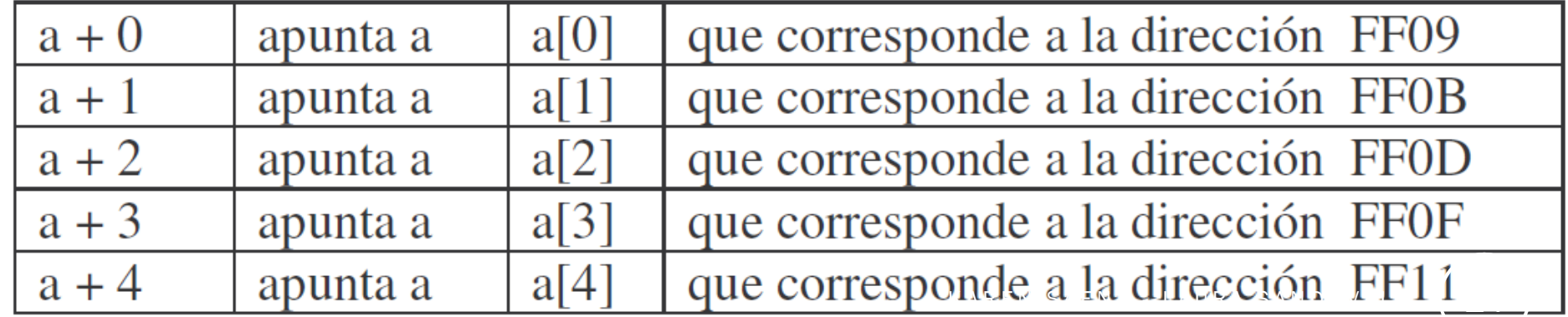

## MANEJO DEL ARREGLO COMO APUNTADOR

 $\bullet$ Si se quieren modificar valores

Forma 1

```
*(a+0)=5; *(a+1)=6; *(a+2)=10; *(a+3)=11; *(a+4)=6;
```
Forma 2:

```
for(i=0; i<5; i++)
```
scanf("%d",(a+i));

 $\bullet$  Imprimir contenido arreglo mediante el apuntador  $for(i=0; i<5; i++)$ printf("%d",\*(a+i));

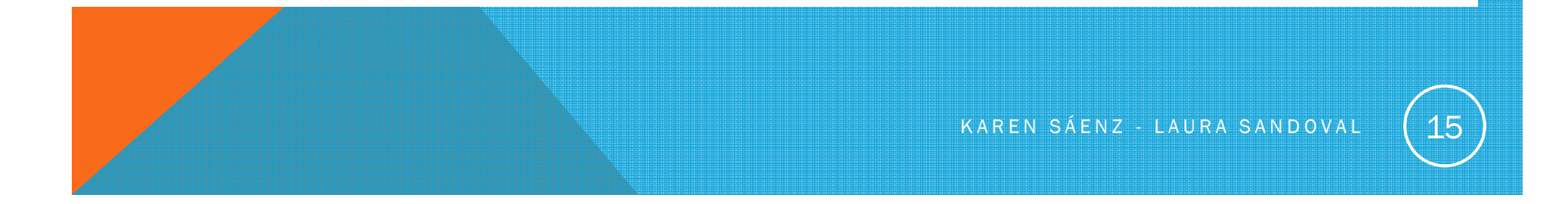

```
#include<stdio.h>
```
main() {

```
int x[5]={1,2,3,4,5};
```
int \*y, renglon;

 $y = x;$ 

```
printf("%d %d %d \n",x[1],*y,*(y+1));
for(renglon =0; renglon <= 4; renglon ++)
printf("%d\t",*(y+renglon));}
```
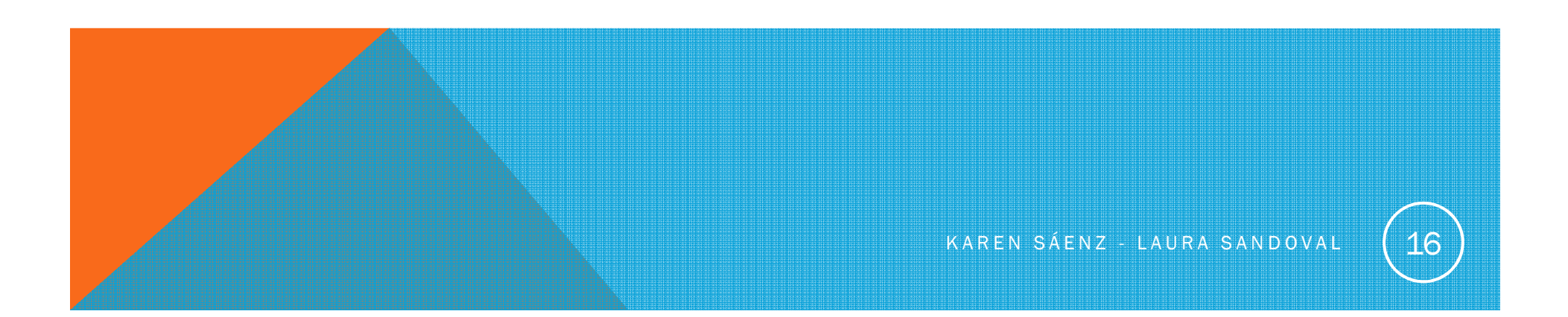

#### MANEJO DE PASO DE PARÁMETROS EN C

- • Paso de parámetros por valor: Se hace una copia del valor de los parámetros para trabajarlos en la función. Los parámetros no se modifican.
- $\bullet$  Paso de parámetros por referencia: Se utiliza la referencia o dirección para poder modificar los parámetros. O bien, en C se hace una copia de la dirección de memoria de la variable que se quiere modificar

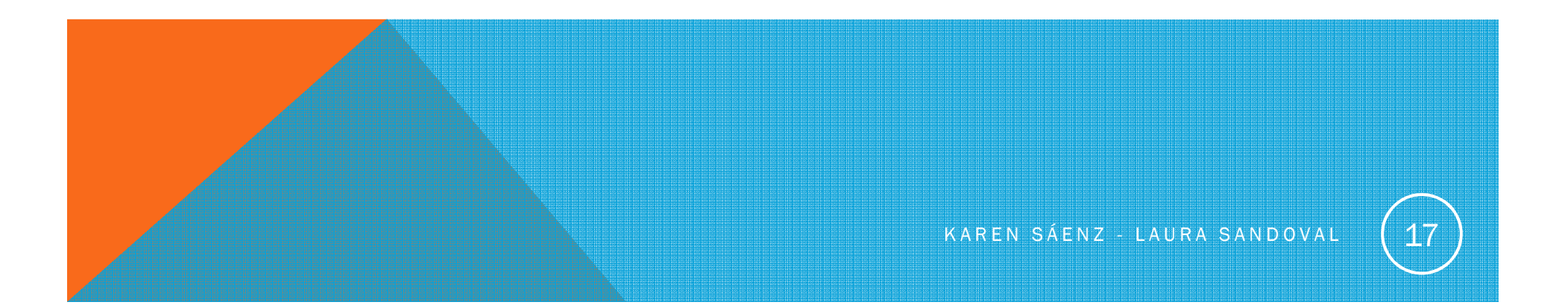

```
void swap(int a, int b);
main(){int c=2,d=5;
swap(c,d);}void swap(int a, int b){
int tmp;
tmp=a;a=b;b=tmp;}
```

```
void swap(int *a, int *b);
main(){int c=2,d=5;
swap(&c,&d);}void swap(int *a, int *b){
int tmp;
 tmp=*a;
*a=*b;*b=tmp;}
```
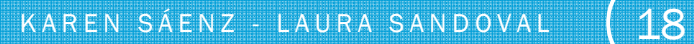

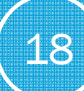